### **IM<sub>3</sub>trics Research analytics redefined**

# **snip & sjr new perspectives in journal metrics**

**www.journalmetrics.com**

**Measuring journal performance has always been the work of a single metric. But no two journals are alike, and neither are the tools that measure them. Two metrics, driven by Scopus, are changing the way we look at journal analysis.**

#### **SNIP: Balancing the scales**

**Created by Professor Henk Moed at CTWS, University of Leiden, Source-Normalized Impact per Paper (SNIP) measures contextual citation impact by weighting citations based on the total number of citations in given subject field. The impact of a single citation is given a higher value in subject areas where citations are less likely, and vice versa.**

#### **About SNIP About SJR**

- Measures contextual citation impact by 'normalizing' citation values
- Takes a research field's citation frequency into account
- Considers immediacy how quickly a paper is likely to have an impact in a given field
- Accounts for how well the field is covered by the underlying database
- Calculates without use of a journal's subject classification to avoid delimitation
- Counters any potential for editorial manipulation

#### **SJR: The power of prestige**

**Developed by Professor Félix de Moya, SCImago Journal Rank (SJR) is a prestige metric based on the idea that 'all citations are not created equal'. With SJR, the subject field, quality and reputation of the journal has a direct impact on the value of a citation. This means that a citation from a source with a relatively high SJR is worth more than a citation from a source with a lower SJR.**

- Is weighted by the prestige of the journal, thereby 'leveling the playing field' among journals
- Eliminates manipulation: the only way to raise the SJR ranking is to be published in more reputable journals
- 'Shares' a journal's prestige equally over the total number of citations in that journal
- Normalizes for differences in citation behavior between subject fields

### **Revolutionary thinking**

The Journal Impact Factor has grown into the most widely used tool for ranking journals in scholarly publishing. But advancements in technology, research and communication are creating the need to examine

data from new perspectives. Citation behavior, or the frequency and number of citations that are common in each scientific field, has a big impact on the numbers.

## **' There is no single "best" indicator that could accommodate all facets of the new reality of journal metrics '**

**Wolfgang Glanzel, of the Expertisecentrum O&O Monitoring (Centre for R&D Monitoring, ECOOM)**

### **Evolutionary development Visionary progress**

**Further evolution in journal metrics is in high demand to answer researchers' most pertinent questions:**

- It's 2010 why can I only get a ranking relevant to 2008? **are available that:**
- I am a publishing author in a niche area of environmental science. How can I compare with a researcher in another scientific field?
- How can I get a value that reflects citation behavior in my research area?
- Is there a way to compare the citation behavior of unrelated journals in unrelated fields?
- How can I trust a single indicator with known manipulation risks?
- Where can I find the data that have been used to generate this number?
- The Impact Factor does not cover the journal I'm publishing in. What now?

**Thanks to a special collaboration between Scopus and two experts in research performance measurement, a suite of context-driven metrics** 

- Is publicly accessible, free of charge at www.journalmetrics.com
- Applies to 18,000 journals, proceedings and book series
- Is refreshed twice per year to ensure currency of metrics
- Eliminates the risk of manipulation
- Corrects for citation behavior and database coverage
- Provides multidimensional insights into journal performance
- Ensures that citation peaks are used to rank journals
- Allows for an easy and direct comparison of journals, independent of their subject classification

SNIP and SJR are both powered by Scopus and integrated in the largest abstract and citation database. Within Scopus, the Journal Analyzer allows you to bring the values even further into context by selecting up to 10 journals in a specific field. The results are graphically displayed, making it easy to see how journals are performing relative to each other.

### **Context is everything <b>More than just a number**

The many applications of modern bibliometrics cannot be served by a single tool. Researchers have long demanded the next generation of context-based metrics reflected in SNIP and SJR.

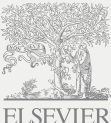

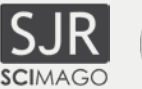

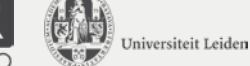

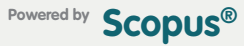

**SNIP & SJR available at:** www.scopus.com

www.journalmetrics.com

Copyright © 2011 Elsevier B.V. All rights reserved. Scopus is a registered trademark of Elsevier B.V.

07.2011